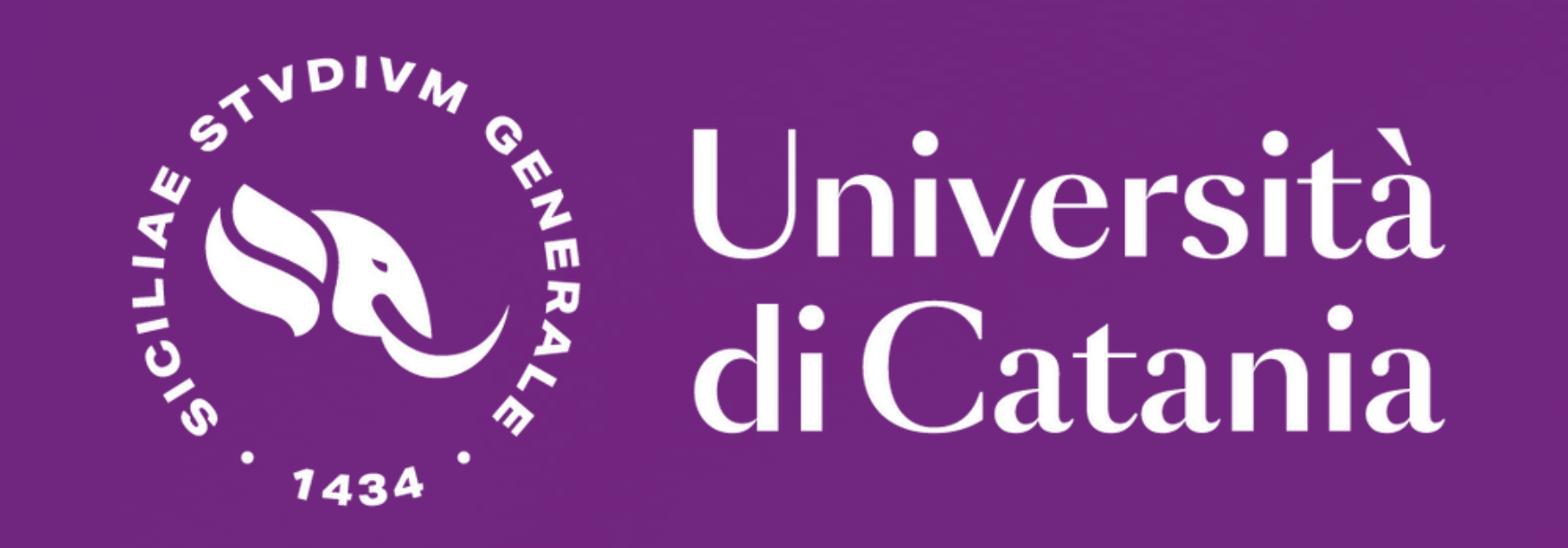

# Università "X'neodata

### COME CREARE

## UN **CHATBOT**

### **WORKSHOP**

**Aula Magna Dipartimento di Matematica e Informatica Unict - Catania**

### **2 4 / 0 5 / 2 0 2 4 | ORE 9 : 3 0**

**ORE 9:30** PRESENTAZIONE E INTRODUZIONE Prof. Sebastiano Battiato

> **ORE 12:00** INIZIO HACKATHON

**ORE 10:00** COME COSTRUIRE UN CHATBOT DA ZERO UTILIZZANDO L'ARCHITETTURA RAG Jonah Lynch, Manuel Scionti

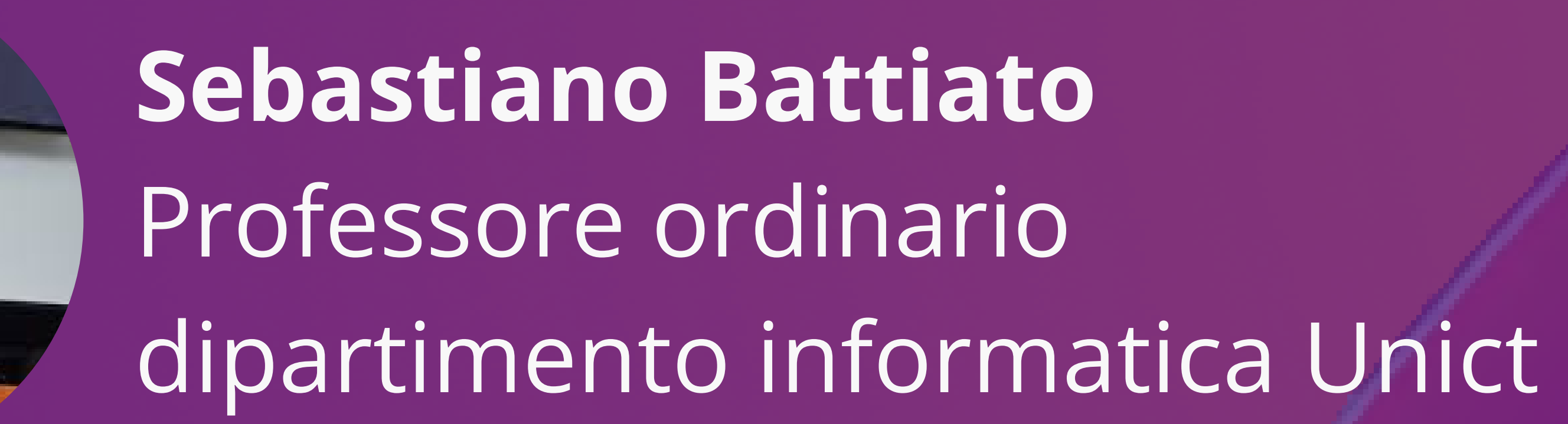

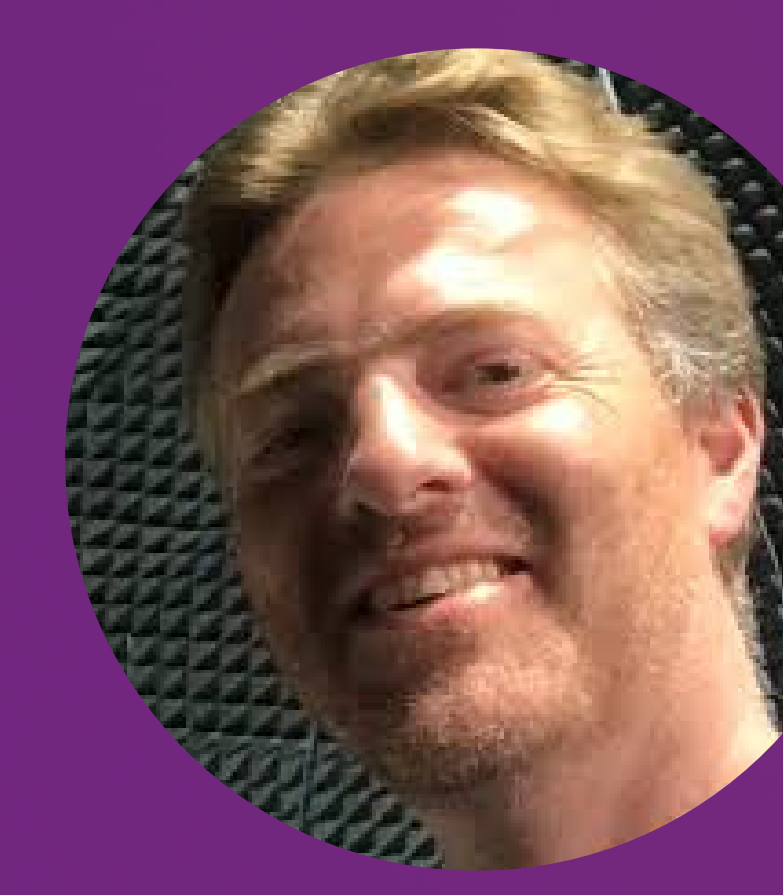

### **Jonah Lynch** Esperto di digital humanities

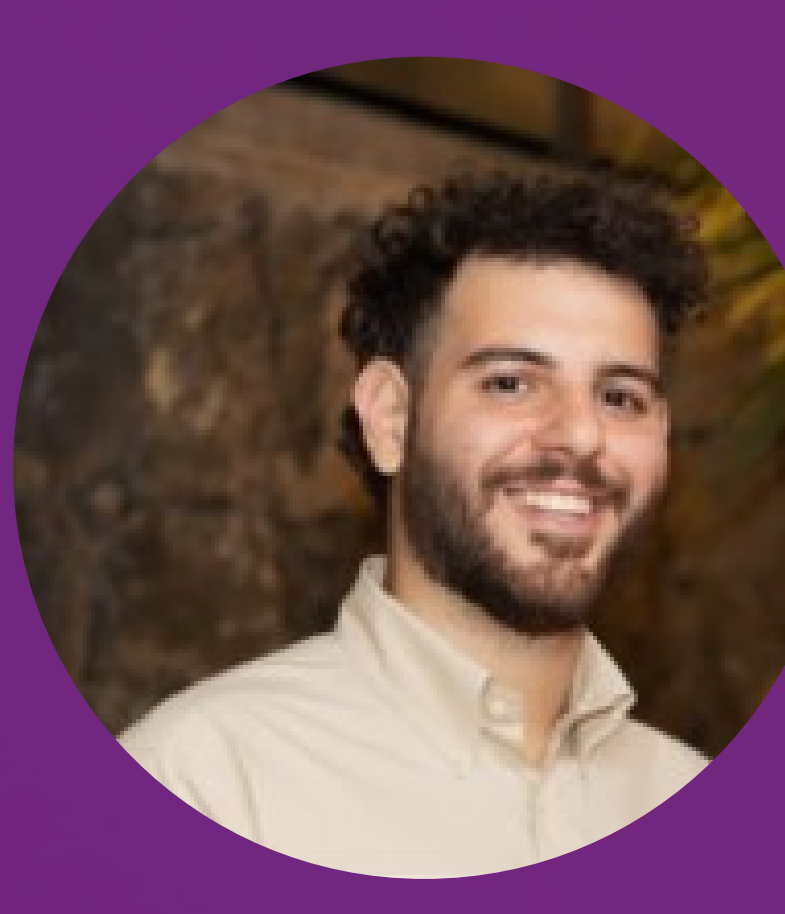

#### **Manuel Scionti**

Data scientist per Neodata

info@neodatagroup.ai www.neodatagroup.ai

**INFO**